## **Informacja dotycząca otwarcia rachunku VAT do rachunku rozliczeniowego Zasady stosowania mechanizmu podzielonej płatności [split payment]**

W dniu **1 lipca 2018 roku** wejdzie w życie ustawa z dnia 15 grudnia 2017 r. o zmianie ustawy o podatku od towarów i usług oraz niektórych innych ustaw [Dz. U. z 2018 roku, poz. 62]. Nowelizacja wprowadza możliwość skorzystania z tzw. **mechanizmu podzielonej płatności** [*split payment*] oraz zobowiązuje banki do utworzenia do rachunku rozliczeniowego [bieżącego i pomocniczego] jednego rachunku VAT, który służyć będzie do rozliczania płatności w ramach mechanizmu podzielonej płatności [zwany dalej także "**MPP**"]. Mechanizm podzielonej płatności **będzie dobrowolny**, a to czy będzie wykorzystany do rozliczenia określonej faktury VAT, **będzie zależne od nabywcy** towarów i usług, który będzie mógł zainicjować płatność MPP podczas zapłaty za fakturę, z wykorzystaniem **komunikatu przelewu MPP**.

MPP ma zastosowanie tylko i wyłącznie w odniesieniu do płatności dokonywanych począwszy od 1 lipca 2018 r. Liczyć się będzie termin faktycznej zapłaty, a nie termin wystawienia faktury, ani termin płatności, określony w fakturze VAT.

Otwarcie rachunku VAT jest bezpłatne i nie wymaga zawarcia aneksu do umowy rachunku.

Na wniosek Klienta Bank może prowadzić rachunek VAT osobno do każdego rachunku rozliczeniowego. Wniosek taki należy złożyć w placówce Banku obsługującej rachunek bankowy. Wniosek może być złożony w każdym czasie. Bank uruchomi odrębne rachunki VAT w terminie 14 dni od dnia złożenia kompletnego wniosku.

W razie wątpliwości co do funkcjonowania rachunku VAT prosimy o kontakt z placówkami Banku.

W celu realizacji zapłaty MPP bank będzie udostępniał [od 1 lipca 2018 roku] w ramach bankowości elektronicznej lub w formie papierowej formatki [formularze] polecenia przelewu MPP [komunikat przelewu]. Prawidłowe wykonanie przelewu MPP wymagać będzie **wskazania poniższych danych:**

- Dane identyfikujące odbiorcę przelewu;
- Kwotę odpowiadającą całości albo części kwoty podatku VAT wynikającej z faktury, która ma zostać zapłacona w mechanizmie podzielonej płatności. Kwotę podatku VAT wskazuje wykonujący przelew samodzielnie, bank nie wykonuje kontroli prawidłowości wskazania kwoty podatku VAT. Możliwa jest płatność części podatku VAT w drodze przelewu MPP.
- Kwotę odpowiadającą całości albo części wartości sprzedaży brutto. Jest to kwota określona na fakturze VAT.
- Numer faktury, w związku z którą jest dokonywana płatność. Jeden przelew może dotyczyć wyłącznie jednej faktury VAT.
- Numer, za pomocą którego dostawca towaru lub usługodawca jest zidentyfikowany na potrzeby podatku należy tutaj wskazać NIP danego sprzedawcy widniejący na fakturze.

MPP ma zastosowanie tylko do **faktur VAT z wykazanym podatkiem VAT**. Nie można dokonać zapłaty w ramach MPP za faktury dokumentujące czynność zwolnioną z VAT lub ze stawką VAT 0,00 %. Oznacza to, że płatność MPP będzie możliwa, gdy na fakturze będzie uwidoczniona kwota netto oraz kwota podatku VAT, obliczona według stawki obowiązującej dla danej transakcji [z wyłączeniem stawki 0,00 %].

MPP ma zastosowanie tylko do płatności **dokonywanych w złotych**. Nie jest możliwe dokonanie płatności MPP w walucie obcej. Podatek VAT zawsze musi być na fakturze VAT wykazany w walucie złoty polski.

Wykonanie płatności MPP wymaga wykonania zlecenia płatniczego [przelewu]. Pomimo, że kwota płatności jest podzielona wykonywany jest wyłącznie jeden przelew. Taki przelew będzie automatycznie dzielony na kwotę netto, która będzie księgowana na rachunku rozliczeniowym oraz kwotę podatku VAT, które będzie księgowana na rachunku VAT.

Dysponowanie rachunkiem VAT będzie ograniczone wyłącznie do określonych w ustawie transakcji płatniczych. Z rachunku VAT będzie można dokonać następujących transakcji:

- 1. Rachunek VAT będzie mógł być uznany kwotą:
	- Podatku VAT, który zostanie zapłacony w ramach MPP [np. przy zapłacie za sprzedany towar na ten rachunek będzie wpływała kwota podatku VAT].
	- Podatku VAT, zwróconego przez sprzedawcę z uwagi na udzielony rabat, bonifikatę lub zwrot.
	- Przekazaną z innego rachunku VAT prowadzonego w tym samym banku.
- 2. Z rachunku VAT będzie możliwość wykonania przelewu m.in. tytułem:
	- Zapłaty podatku VAT od transakcji nabycia towaru lub usługi,
- Zapłaty podatku VAT do organu skarbowego,
- Przekazania środków na inny rachunek VAT w tym samym banku,
- Przekazania środków na rachunek rozliczeniowy, po uzyskaniu zgody właściwego naczelnika urzędu skarbowego,
- Realizacji zajęcia egzekucyjnego podatku VAT.

Dysponowanie rachunkiem VAT w innych celach, niż przewidzianych w Prawie bankowym, będzie możliwe po uzyskaniu zgody właściwego naczelnika urzędu skarbowego. Zgoda taka będzie wydawana w terminie 60 dni od dnia złożenia wniosku. Zgoda taka będzie przekazywana przez naczelnika urzędu skarbowego bezpośrednio do banku. Naczelnik będzie mógł odmówić wydania zgody m.in. w przypadku gdy zachodzić będzie uzasadniona obawa, że podatnik nie wykonana zobowiązania podatkowego.

## **Zasady i terminy informowania o saldzie na rachunku VAT:**

Informacje o saldzie rachunku VAT dostępne są na bieżąco w ramach usługi dostępu do bankowości elektronicznej lub w formie wyciągów bankowych sporządzanych z częstotliwością wskazaną przez Klienta i na zasadach uzgodnionych z Bankiem, analogicznie jak dla pozostałych rachunków rozliczeniowych.

Rachunek VAT jest rachunkiem nieoprocentowanym.

**Jak będzie działać mechanizm podzielonej płatności** 

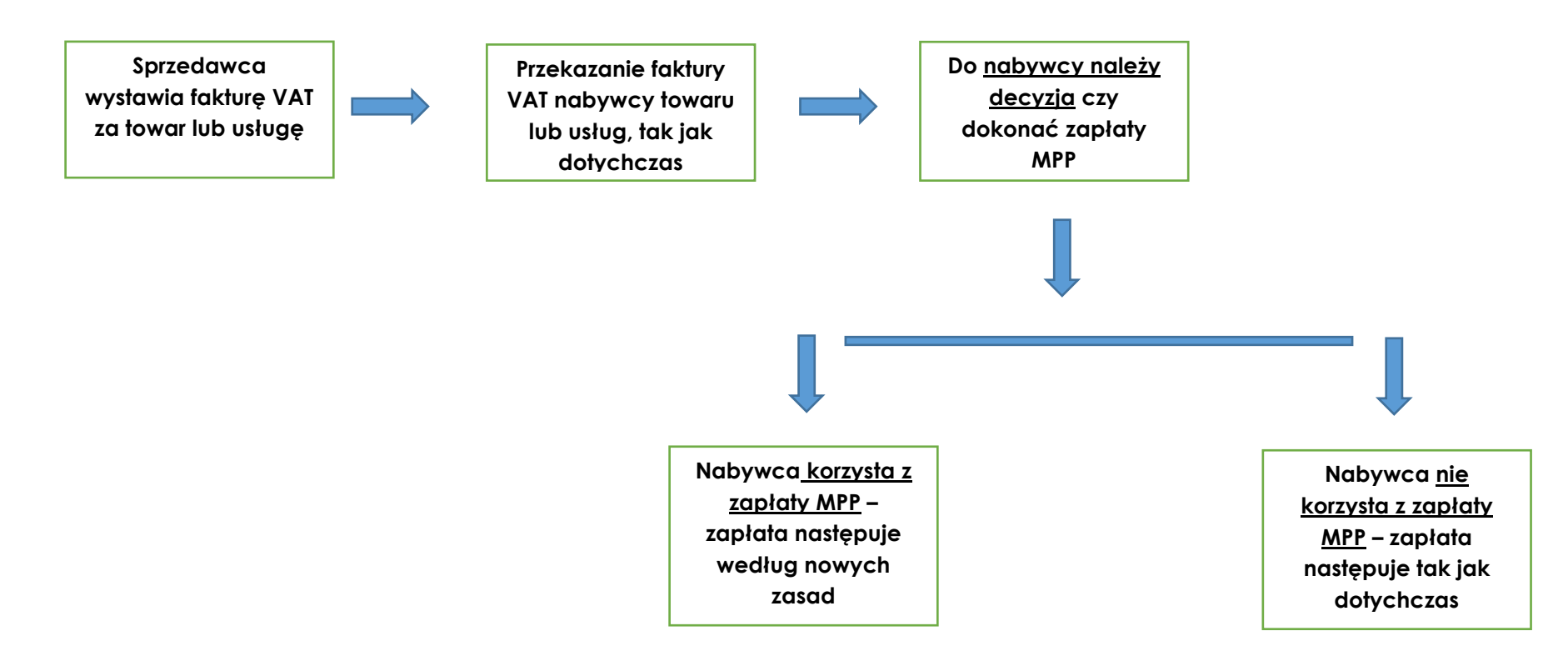

- •Nabywca złoży w Banku polecenie przelewu MPP [komunikat przelewu MPP – jeden przelew]
- •Bank obciąży rachunek VAT Nabywcy kwotą VAT należnego w transakcji
- •Bank uzna kwotą podatku VAT rachunek rozliczeniowy Nabywcy
- •Bank dokona przelewu z rachunku rozliczeniowego kwoty zapłaty [netto + VAT]
- •Przelew przyjdzie na konto Sprzedawcy, a Bank ustali, że nabywca dokonał przelewu MPP
- • Bank księguje kwotę netto na rachunku rozliczeniowym Sprzedawcy, a kwotę podatku Vat na rachunku VAT sprzedawcy [czynność podziału następuje automatycznie, bez dokonywania jakiejkolwiek czynności przez sprzedawcę]

## **Przykład:**

Jan Kowalski wystawia FV za sprzedaży materiałów budowlanych. Kwota na fakturze VAT wynosi 100,00 zł netto, a podatek VAT 23,00 zł [według stawki 23,00 %, transakcje o innej stawce podatku również mogą podlegać MPP]. **Faktura przekazywana jest elektronicznie do nabywcy** [może być także przekazana osobiście albo pocztą, sposób doręczenia nie ma znaczenia dla MPP], **który jest przedsiębiorcą** [transakcje MPP dotyczą tylko transakcji biznesowych, nie dotyczą sprzedaży na rzecz konsumentów]. **Nabywca podejmuje decyzję o zastosowaniu płatności MPP. Wobec czego wybiera w systemie bankowości internetowej komunikat przelewu MPP. Bank pobiera z rachunku VAT nabywcy kwotę 23,00 zł** [podatek VAT, o ile na rachunku VAT są takie środki, jak nie ma to pobiera z rachunku VAT tyle ile na nim jest a resztę podatku będzie płacona ze środków z rachunku rozliczeniowego**] i przenosi na rachunek rozliczeniowy nabywcy, następnie z rachunku rozliczeniowego wysyła przelew MPP w kwocie 123,00 zł na rachunek odbiorcy** [sprzedawcy]. **Na rachunku rozliczeniowym sprzedawcy bank rozpoznane przelew MPP i dokonuje sam podziału otrzymanych środków, księgując na rachunku rozliczeniowym sprzedawcy kwotę 100,00 zł, a na rachunku VAT 23,00 zł.**

Z